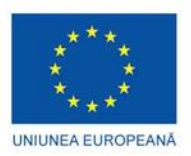

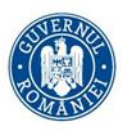

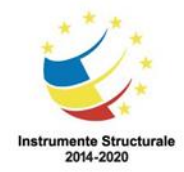

**Fondul Social European, Programul Operațional Capital Uman 2014 – 2020 Axa prioritară 6** Educație şi competențe Obiectivul specific 6.13, Apel Stagii de practică pentru studenți Proiect "PCCC - Sistem functional de stagii de Practica pentru studentii din domeniul Constructiilor si Cailor de Comunicatii", ID 133296

# **Test evaluare competențe TIC – ulterior parcurgerii Modulului** - **Chestionar final-**

**Numele și prenumele participantului: \_\_\_\_\_\_\_\_\_\_\_\_\_\_\_\_\_\_\_\_\_\_\_\_\_\_\_\_\_\_\_\_\_\_\_\_\_\_\_\_\_\_\_\_**

**\_\_\_\_\_\_\_\_\_\_\_\_\_\_\_\_\_\_\_\_\_\_\_\_\_\_\_\_\_\_\_\_\_\_\_\_\_\_\_\_\_\_\_\_\_\_\_\_\_\_\_\_\_\_\_\_\_\_\_\_\_\_\_\_\_\_\_\_\_\_\_\_\_\_**

**Universitatea, anul, specializare: \_\_\_\_\_\_\_\_\_\_\_\_\_\_\_\_\_\_\_\_\_\_\_\_\_\_\_\_\_\_\_\_\_\_\_\_\_\_\_\_\_\_\_\_\_\_\_**

**Pentru rezolvarea corectă a tuturor cerințelor din Partea I si din Partea a II-a se acordă 90 depuncte. Din oficiu se acordă 10 puncte.**

**Timpul efectiv de lucru este de 45 minute.**

#### **PARTEA I (15 puncte)**

Încercuiți litera corespunzătoare răspunsului corect.

**1.** Memoria ROM (Read Only Memory) reprezintă memoria internă permanentă, cu conținut fix și indestructibil din construcție, în care sunt stocate programe cu grad mare de generalitate și utilizare frecventă.

a) Datele continute de acest tip de memorie sunt accesate la întâmplare.

b) Posibilitatea de stocare și accesare a datelor într-un mod non-secvential, adică orice cantitate de date poate fi accesată in mod direct

- c) Datele conţinute de acest tip de memorie sunt înscrise de către utilizator
- d) Nici un răspuns nu este adevărat.

#### **2,5 puncte**

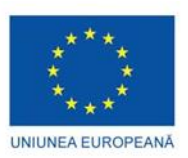

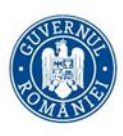

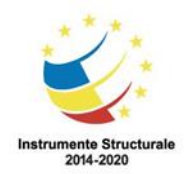

- 2. Fac parte din componenta hardware a unui calculator:
- a) Unitatea Centrală de Procesare, Placa de bază, Tastatura
- b) Placa video, Mouse-ul, Memoria interna, MS-DOS
- c) Placa de sunet, Placa de retea, Monitorul, Windows

**2,5 puncte**

- 3. Sunt dispositive de intrare:
- a) Mouse, Monitor, Tastatura
- b) Trackball-ul, Mouse, Scanner-ul
- c) Proiectorul, Touchscreen, Camera video
- d) TouchPad, Imprimanta, Joystick

**2,5 puncte**

**4.** Care este valoarea returnată de Excel pentru formula: =(82-32)/5+8\*2?

- a) 36
- b) 26
- c) 91.6
- d) 7.69 **2,5 puncte**

**5**. Ce componentă permite datelor să circule între celelalte componente ale unui calculator? a) unitatea centrala de procesare (UCP)

- b) memoria RAM
- c) chip-ul BIOS
- d) magistralele

#### **2,5 puncte**

**6**. Completați următorul enunț folosind cuvintele indicate mai jos pentru a obține o afirmație corectă.

Pentru fiecare foaie de lucru dintr-un ................., Excel afișează o ..................... deasupra barei de stare de la baza ecranului. Foaia de lucru este configurată sub forma unei grile cu .................. și .............. Dreptunghiul aflat la intersecția unui ................... cu o ..................... este denumit ............. .

**coloană celulă rând etichetă rânduri coloane registru rânduri 2,5 puncte**

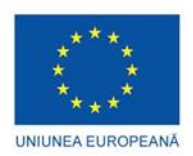

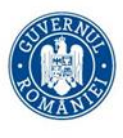

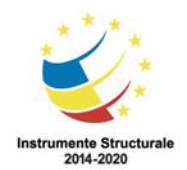

### **PARTEA II (75 puncte)**

**7**. Ce este o scurtătură (Shortcut) pe Desktop, în sistemul de operare Windows?

a) Calea cea mai scurtă între două fișiere

b) Este cel mai scurt fișier text din sistem

c) Este o icoana care prin dublu-click lansează o aplicație al cărei fișier executabil se află pe o cale oarecare în sistemul de fișier

15 puncte

## **8**.Comanda TABLE in ACAD deseneaza:

a) o tabla;

b) o masa;

c) un tabel;

15 puncte

**9.** Pentru fiecare dintre acțiunile descrise în coloana din stânga alegeți, din coloana din dreapta, cel mai potrivit serviciu oferit de Internet.

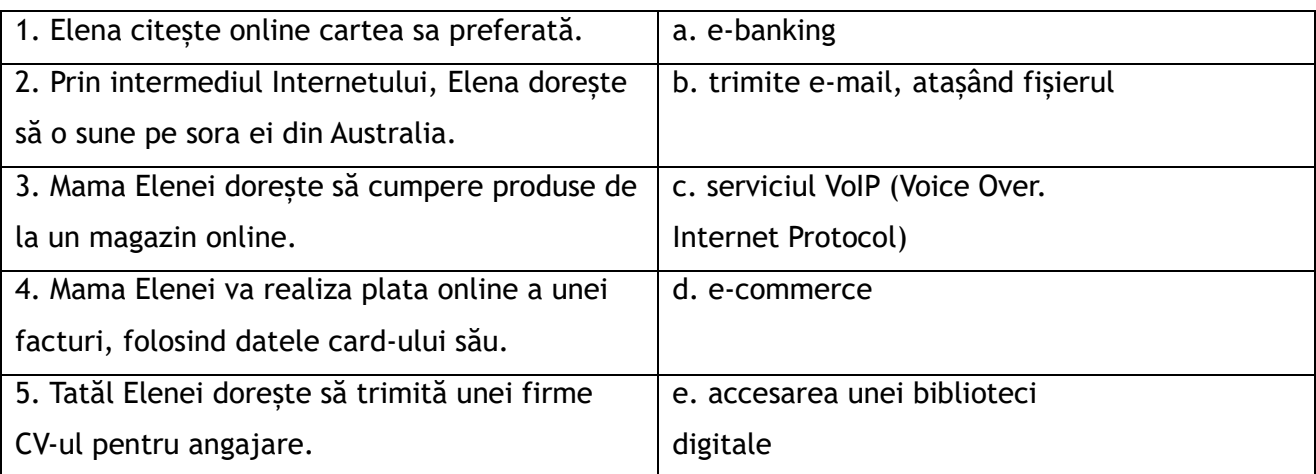

15 puncte

**10.** Pentru următoarele enunțuri stabiliți valoarea de adevăr a acestora: A - Adevărat/ F - Fals.

a. Rețeaua care conectează între ele calculatoare din întreaga lume se numește

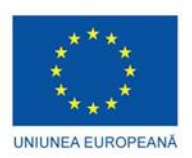

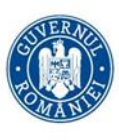

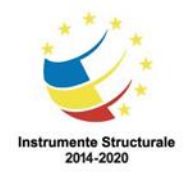

Intranet.  $\frac{1}{2}$  \_ \_ \_ \_

b. Aplicație – accesoriu al sistemului de operare – cu ajutorul căreia se pot efectua calcule aritmetice este Calculator.  $\angle$  \_  $\angle$  \_

c. Notația C: identifică o unitate de disc.  $\frac{1}{2}$ 

d. Combinația implicită de taste care poate fi utilizată pentru comutarea controlului asupra ferestrelor aplicațiilor deschise este ALT + F4.  $_{---}$ 

e. Programele caracterizate prin faptul că încearcă să se răspândească de la un computer la altul, având o acțiune distructivă asupra datelor stocate în acestea sunt viruși informatici.  $-$ 

**15 puncte**

**11.**Descrieţi rolul a 5 butoane, la alegere, din secţiunea Font a tabului Home (Pornire) din aplicaţia Microsoft Word. **15 puncte**

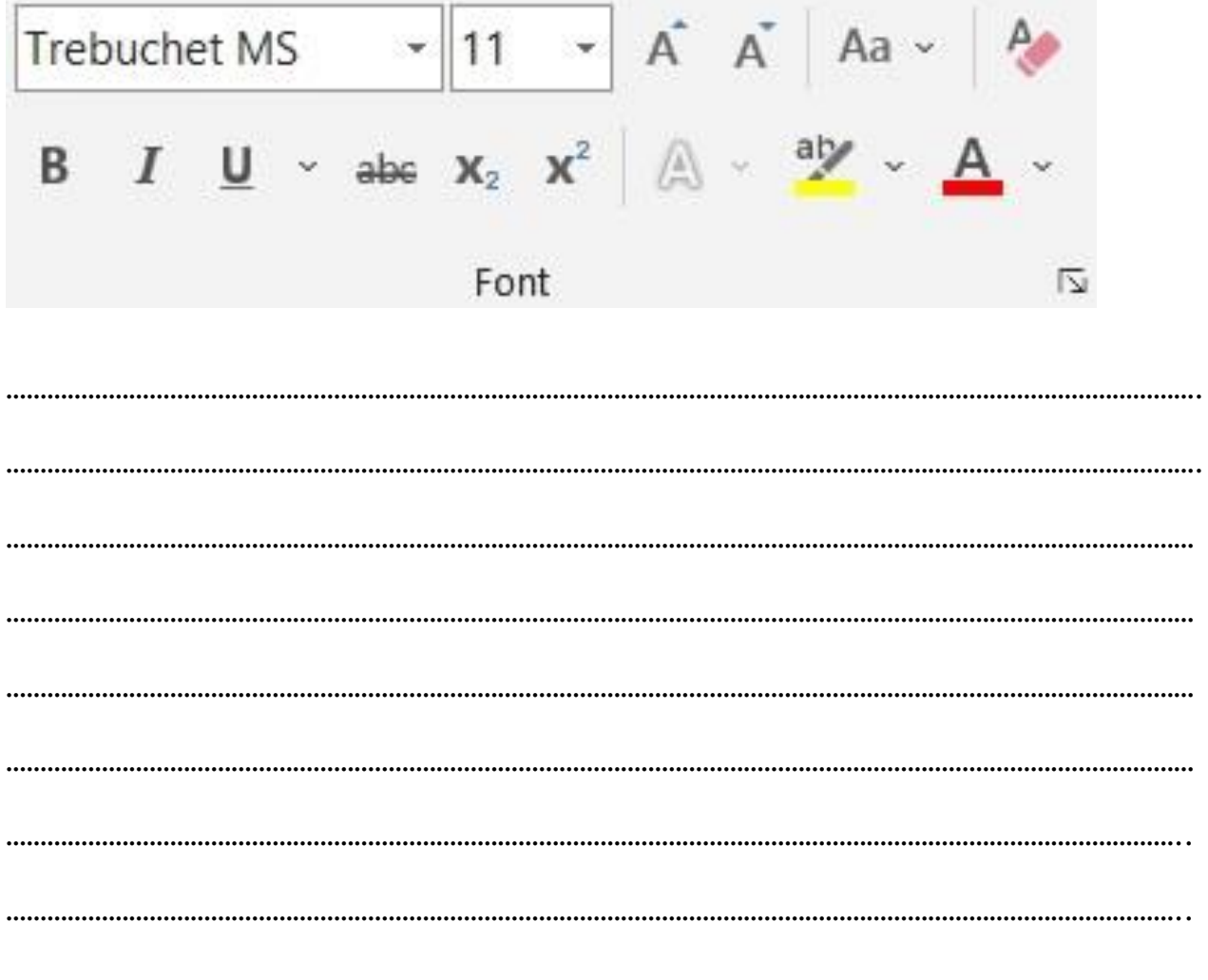